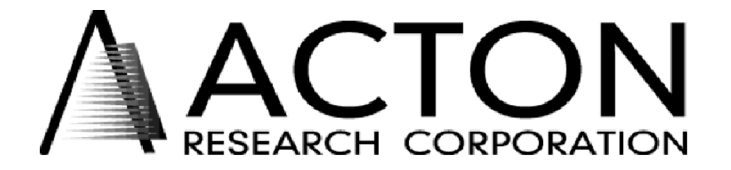

**Instrument Division Fax: 978-263-5086 • Instrument Division Phone**: 978-263-3584 **Address:** 530 Main Street, Acton, MA 01720 USA **Web Site:** www.acton-research.com

> Instructions for Operation of the Model SD2 SpectraDrive Controller

> > Ver. 2.0

### **Operating the SD2 Using a Computer**

The Acton Research Corporation AM or VM Monochromator can be controlled from an RS232 terminal or computer using RS232 or IEEE488. The same command set, listed below, is used for both RS232 and IEEE488.

Commands can be sent as single commands or grouped in strings of commands. All commands are single words (contain no spaces) and all commands in a string are separated by at least one space. Parameters, if needed, precede the command and are separated from the command by at least one space (e.g. 546.7 GOTO).

For RS232 operation, the port set-up is 9600 baud, 8 data bits, 1 stop bit and no parity. All commands or strings of commands must be terminated with a carriage return (0D hex). The SD2 responds to a command when the command has been completed by returning the characters **OK** followed by carriage return and line feed (hex ASCII sequence 20 6F 6B 0D 0A). The default condition is to echo each character that is sent to the SD2.

When using the IEEE488 (or GPIB) interface, the default device address is 11. The device address can be set to any value from 1 to 30 using the command **SET-ID**. The command **?ID** is used to read back the IEEE address. Each command or string of commands must be terminated with a carriage return (0D hex). When sending a command or string of commands, it is important to wait for the SD2 to complete the processing of that command string before sending another command. This is accomplished by checking the status byte. The SD2 controls bits in the IEEE488 status byte which can be read from the IEEE488 controller. The command for reading this status byte will be unique to your IEEE controller. For example, with National Instrument controllers, the command is IBRSP. With CEC controllers, the command is SPOLL.

### **IEEE488 Status Byte Bits:**

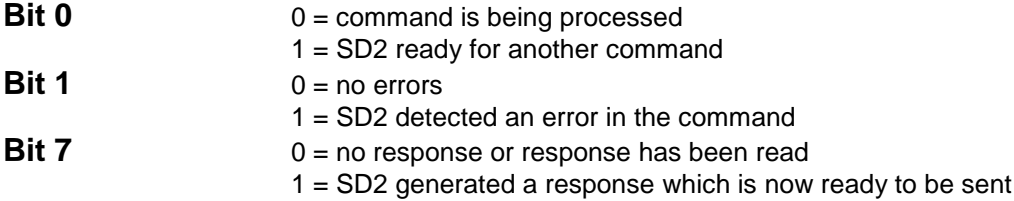

Note that with some fast computers, it is necessary to add a few milliseconds delay in your program after sending a command and before checking the status byte to allow time for the status byte to be updated.

#### **Monochromator Wavelength Movement Commands:**

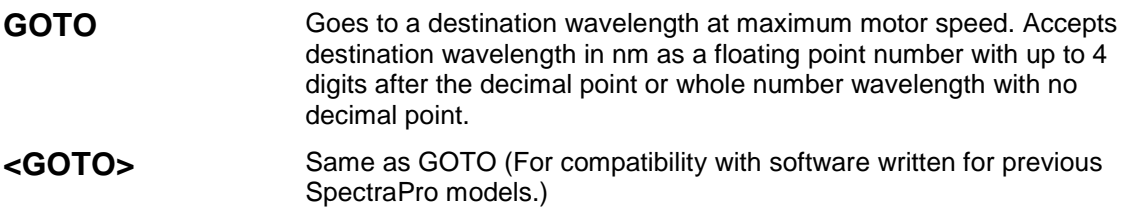

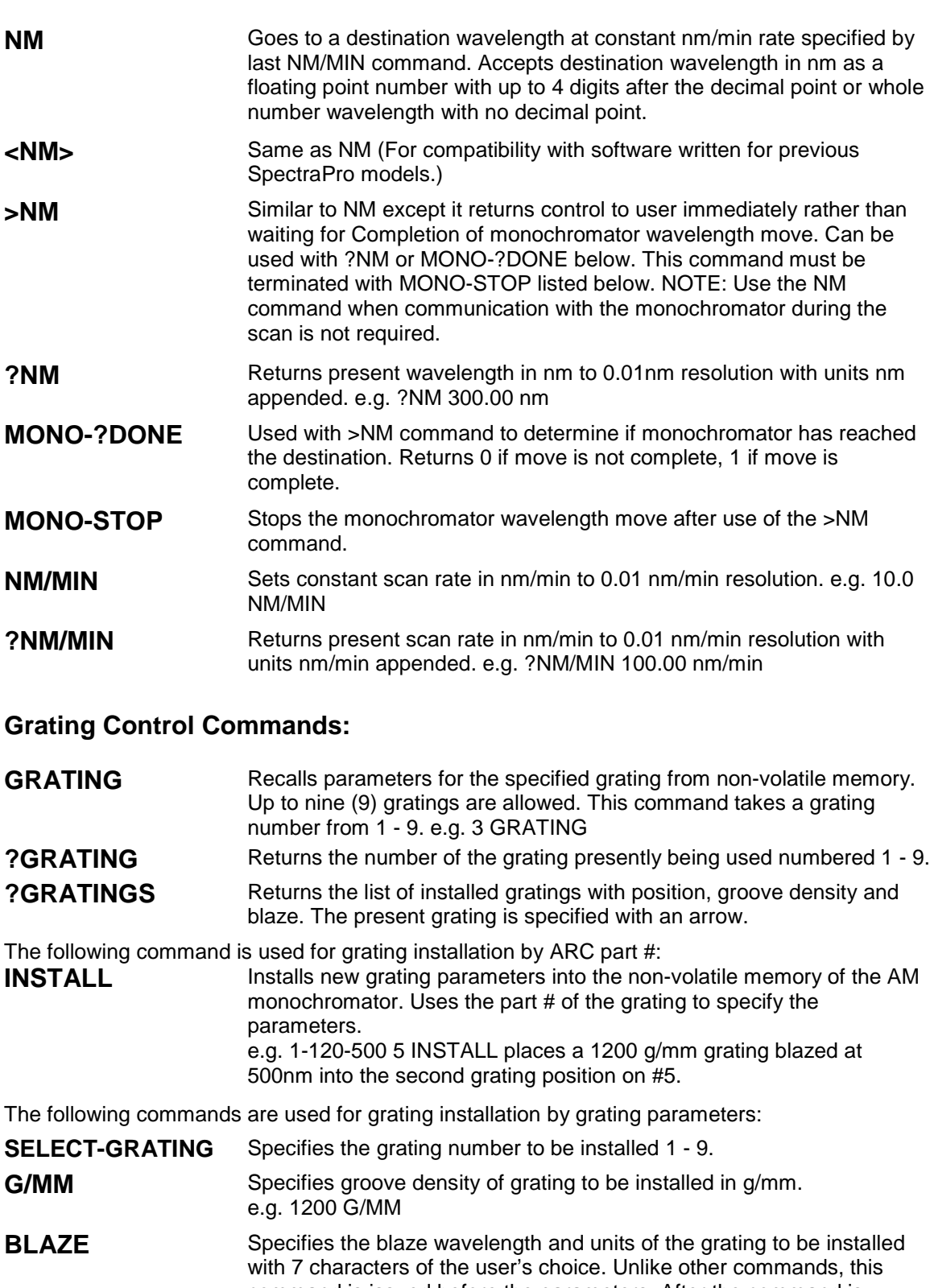

command is issued before the parameters. After the command is issued, the SD2 responds with " " . Seven characters are then entered (these may be numbers, letters, spaces or special characters).

**UNINSTALL** Used to remove a grating and its parameters from the SD2 non-volatile memory e.g. 3 UNINSTALL

# **Diverter Control Commands:**

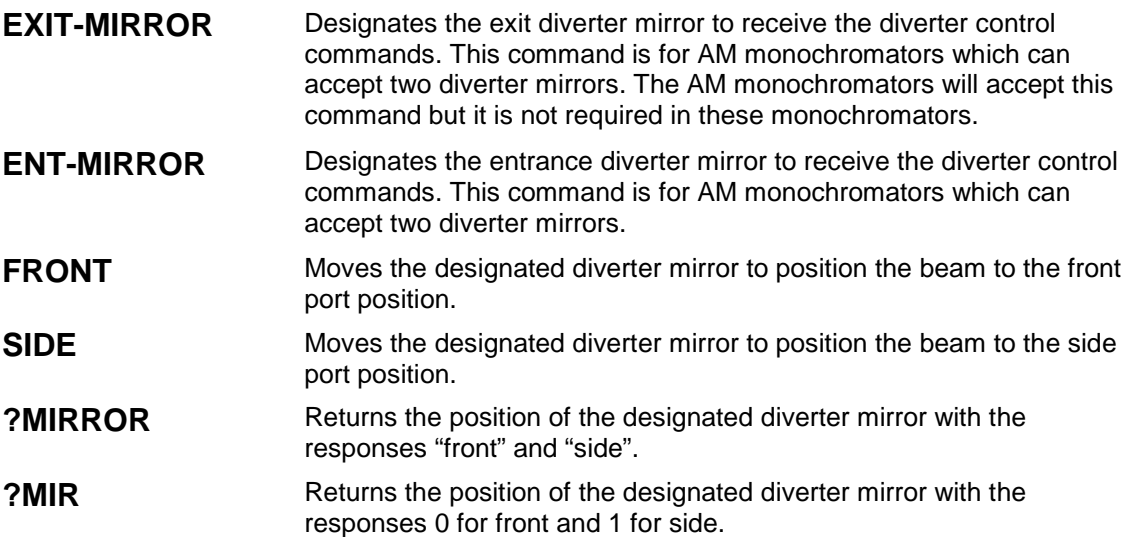

# **CALIBRATION COMMANDS:**

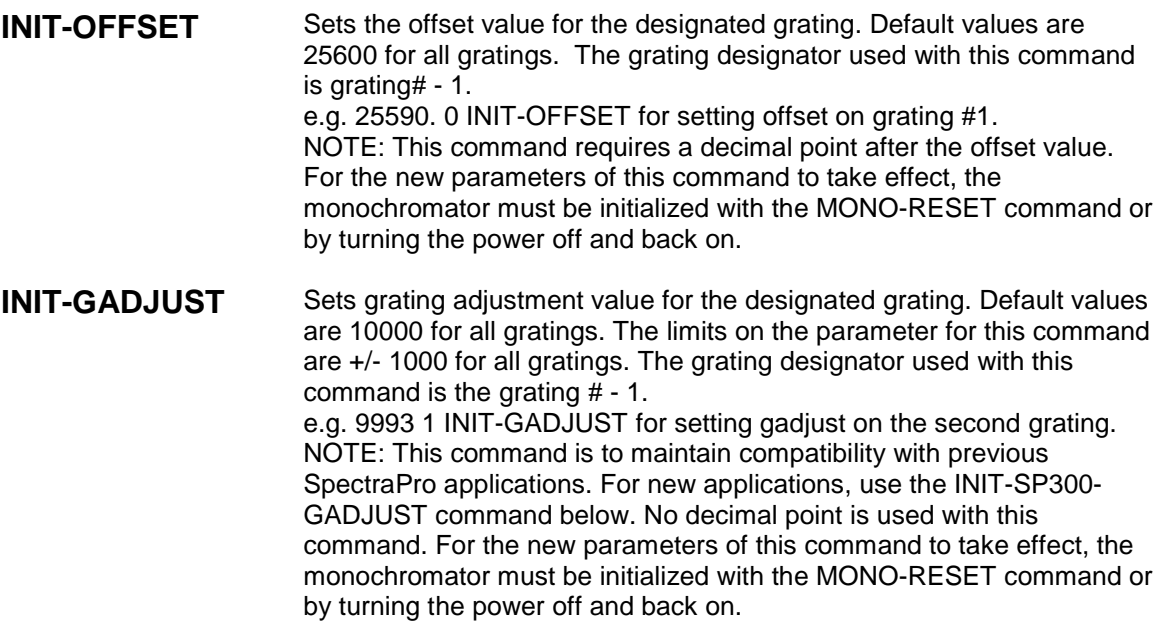

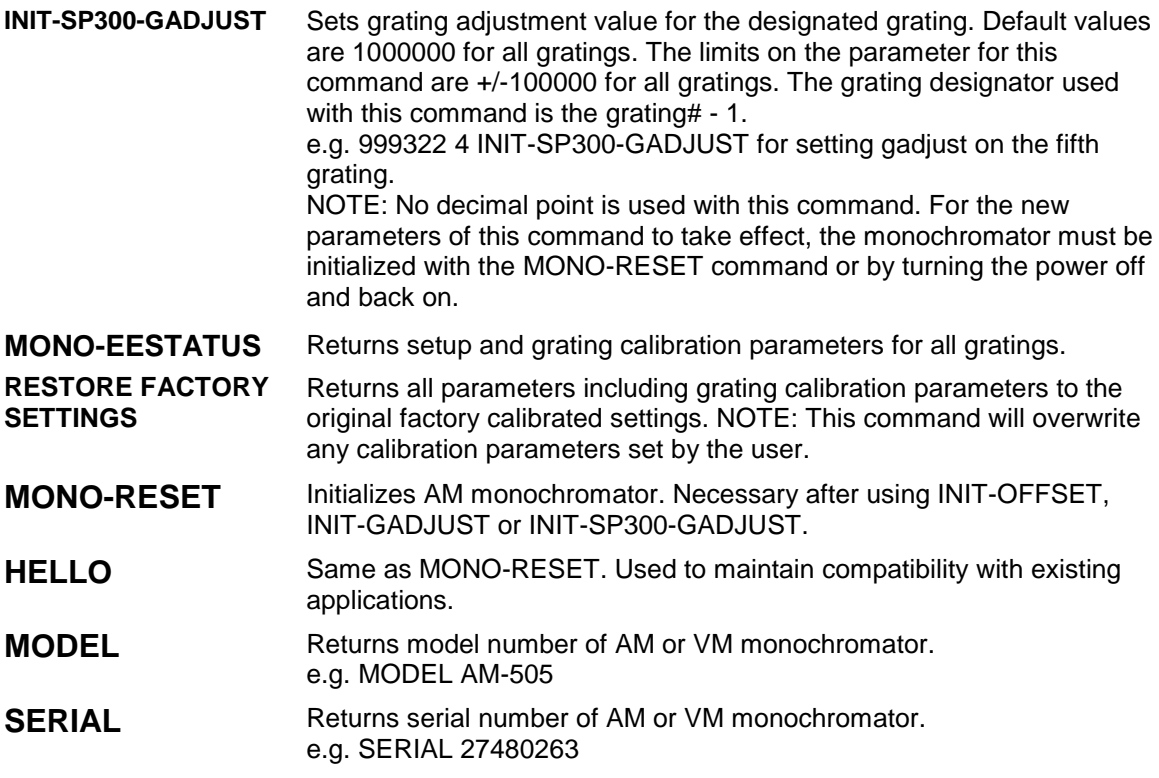

The following are the Start-Up parameters and their default values: Default Values:

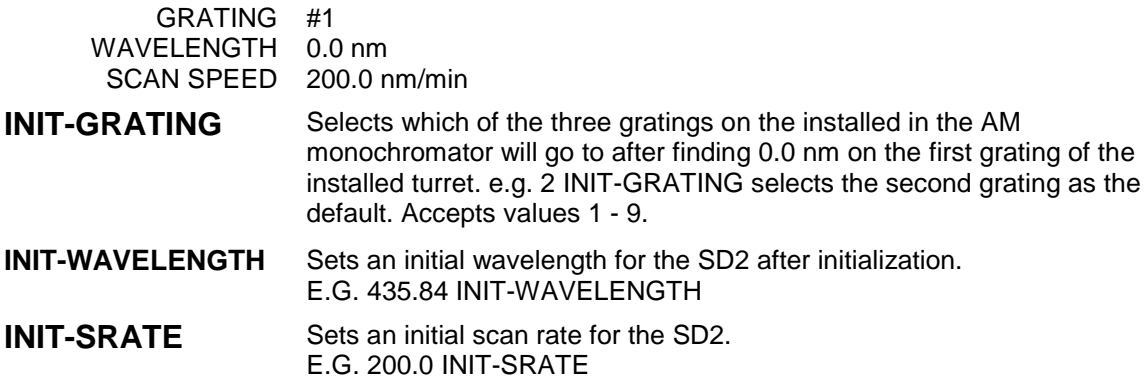